Subject: \*SOLVED\* Moved /vz and now vzquota is complaining. Posted by [JimL](https://new-forum.openvz.org/index.php?t=usrinfo&id=1154) on Wed, 14 Mar 2007 18:26:29 GMT [View Forum Message](https://new-forum.openvz.org/index.php?t=rview&th=2157&goto=11172#msg_11172) <> [Reply to Message](https://new-forum.openvz.org/index.php?t=post&reply_to=11172)

ls -l /var/vzquota total 12 -rw------- 1 root root 132 Mar 14 17:22 q.1 -rw------- 1 root root 132 Mar 14 17:39 quota.1000 -rw------- 1 root root 131 Mar 12 15:08 quota.900 [root@mainhost001 vzquota]# vzctl --verbose start 1000 Starting VE ... vzquota : (error) Quota on syscall for 1000: File exists vzquota on failed [3]

I copied /vz/\* using rsync to /home/master/vz because /home has a lions share of the disk space. I was running low on /. VEID 1000 ran out of disk space. I moved /vz /oldvz and linked /home/master/vz to /vz. I changed /etc/vz/conf/1000.conf to give it more disk space.

I tried to start 1000, got the above message, removed the /var/vzquota/quota.1000 (actually moved it to q.1) and reran the vzctl start.

I did a search on the error, but nothing turned up. This is a Centos on Centos install.

vzquota show 1000

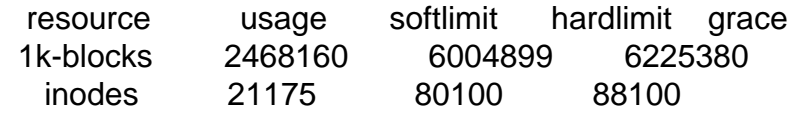

Thanks, Jim.

Page 1 of 1 ---- Generated from [OpenVZ Forum](https://new-forum.openvz.org/index.php)